## **DocuWare in DATEV integrieren – ganz einfach**

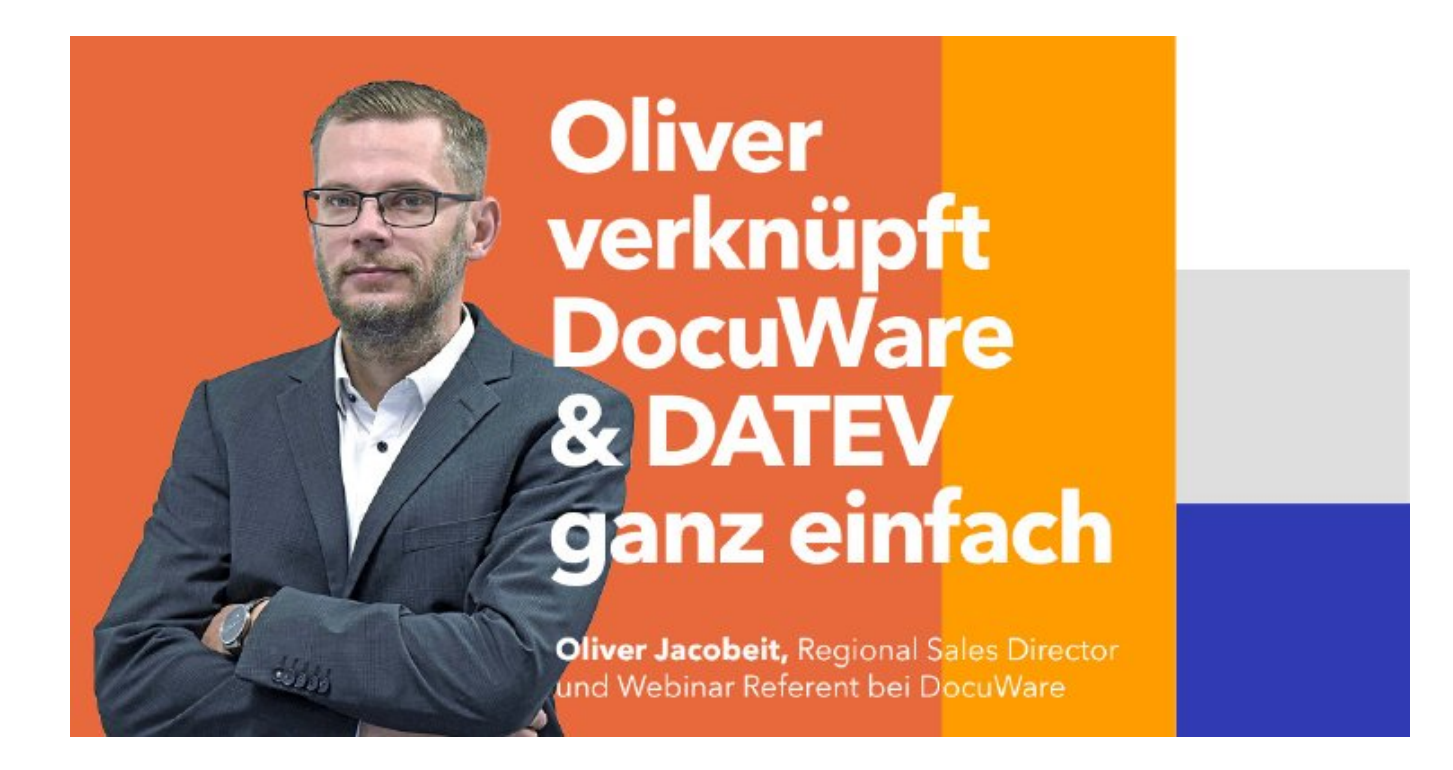

## **Webinar, Donnerstag 11.11, 9:00 Uhr**

Die **langfristige, revisionssichere Archivierung** Ihrer Dokumente und somit auch die **GoBD-konforme Aufbewahrung** Ihrer Rechnungen sind mit DocuWare ein Kinderspiel. Durch die DocuWare Integration in DATEV lassen sich Ihre Buchungen mit archivierten Belegen verknüpfen und Sie können jederzeit aus Ihrer gewohnten DATEV-Oberfläche auf Knopfdruck darauf zugreifen.

Unabhängig davon, ob Sie als selbstbuchender Mandant mit **DATEV Rechnungswesen** arbeiten oder ob Sie per DATEV Unternehmen Online die Belege zur Buchung an Ihren Steuerberater geben – die **Integration mit DocuWare** macht die Rechnungsverarbeitung einfach und transparent.

Sparen Sie Zeit und vermeiden Sie Fehler. Im Webinar **(11.11, 9:00 Uhr)** zeigen wir Ihnen, wie einfach die Anbindung funktioniert – auch wenn Sie noch ein altes DATEV DMS classic verwenden. Der Wechsel und die Migration Ihrer Bestandsdaten erfolgen problemlos.

Melden Sie sich am besten heute noch an!

**Beginn:** Donnerstag, 11. November 2021, 11:01 Uhr **Ende:** Donnerstag, 11. November 2021, 11:01 Uhr **Veranstaltungsort: Online Website & Anmeldung:** [https://start.docuware.com/de/info/webinar/docuware-in-datev-integrieren-ganz-einfach?hsLang=de](/redirect/ext?tu=https%3A%2F%2Fstart.docuware.com%2Fde%2Finfo%2Fwebinar%2Fdocuware-in-datev-integrieren-ganz-einfach%3FhsLang%3Dde&rp=rewet6adS_bmR2rilQRizmn7f2gBdRfKhMp381qpGMk)